```
if (justMetYou) {
  crazy = true;cout << number << endl;
  int x = \text{rand}() \$100;if (x>=50)callMe();
}
 class StarWars(int episode) {
   if (episode == 6)return Jedi;
 }
                                 private function bad() {
                                   break;
                                 }
      "Call Me Maybe"
                                       "Breaking Bad"
 "Star Wars: Episode VI – Return of the Jedi"
```

```
try 
{
       Assert(Life.Real);
       Assert(Life.Fantasy);
}
catch(LandSlideException ex)
{
        #region Reality
        while(true)
\left\{ \begin{array}{cc} \end{array} \right.character.Eyes.ForEach(eye => eye.Open().Orient(Direction.Sky).See(););
             self. Wealth = null; self.Sex = Sex.Male;
 if(self.ComeDifficulty == Difficulty.Easy && self.GoDifficulty == 
     Difficulty.Easy && self.High < 0.1 && self.Low < 0.1)
\{self.Sympathies.Clear();
                     switch(wind.Direction)
\left\{ \begin{array}{cc} 0 & 0 & 0 \\ 0 & 0 & 0 \\ 0 & 0 & 0 \\ 0 & 0 & 0 \\ 0 & 0 & 0 \\ 0 & 0 & 0 \\ 0 & 0 & 0 \\ 0 & 0 & 0 \\ 0 & 0 & 0 \\ 0 & 0 & 0 \\ 0 & 0 & 0 \\ 0 & 0 & 0 & 0 \\ 0 & 0 & 0 & 0 \\ 0 & 0 & 0 & 0 \\ 0 & 0 & 0 & 0 & 0 \\ 0 & 0 & 0 & 0 & 0 \\ 0 & 0 & 0 & 0 & 0 \\ 0 & 0 & 0 & 0 & 0 & 0 \\ 0 & 0 & 0 & 0 case Direction.North:
                           case Direction.East:
                          case Direction.South:
                          case Direction.West:
                          default:
                         piano.Play();
                         break;
 }
 }
 }
        #endregion
}
                                                                                    "Bohemian Rhapsody"
```
## **Section 1:** Code Reasoning

Alex Mariakakis

[cse331-staff@cs.washington.edu](mailto:cse331-staff@cs.washington.edu) (staff-wide)

# **INTRO + STORY TIME !!!**

## Reasoning About Code

- Two purposes
	- o Prove our code is correct
	- o Understand why code is correct
- Forward reasoning: determine what follows from initial conditions
- Backward reasoning: determine sufficient conditions to obtain a certain result

#### Forward Reasoning

- **{x >= 0, y >= 0}**
- **y = 16;**
- **{x >= 0, y = 16}**
- $x = x + y$
- **{x >= 16, y = 16}**
- **x = sqrt(x)**
- **{x >= 4, y = 16}**
- $y = y x$
- **{x >= 4, y <= 12}**

#### Forward Reasoning

**{true}**

```
if (x > 0) {
      abs = x
}
else {
       abs = -x}
{abs = |x|}
\{x > 0, \text{ abs} = x \text{ OR } x \le 0, \text{ abs} = -x\}\{x \le 0, \text{ abs } = -x\}{x <= 0}
       {x > 0, abs = x}
       {x > 0}
```
#### Backward Reasoning

- **{x + 3b - 4 > 0}**
- **a = x + b;**
- ${a + 2b 4 > 0}$
- **c = 2b - 4**
- **{a + c > 0}**
- **x = a + c**

**{x > 0}**

```
Backward Reasoning
if (y > 5) {
     x = y + 2}
else {
     x = y + z;
}
{x > 17}
     {x > 17}
     {y + z > 17}
     {x > 17}
     {y > 15}
{y > 15 || (y <= 5 && y + z > 17)}
```
### Implication

- Hoare triples are just an extension of logical implication  $\circ$  Hoare triple:  $\{P\} S \{Q\}$ 
	- $\circ$  P  $\rightarrow$  Q after statement S
- Everything implies true
- False implies everything

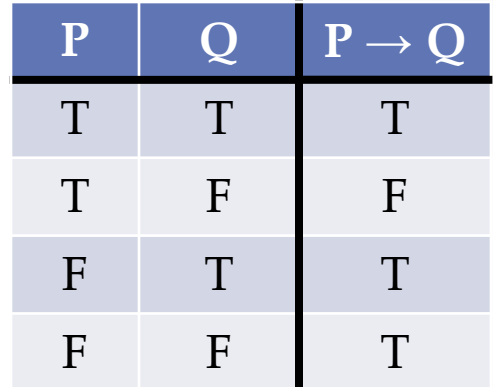

### Weaker vs. Stronger

• If  $P1 \rightarrow P2$ , then

o P1 is stronger than P2

- o P2 is weaker than P1
- Weaker statements are more general
- Stronger statements are more restrictive

*Weaker vs. Stronger*  

$$
y \ge 16
$$
 y = 16  
x is even, y = x + 1 x is even, y is odd  
Y  
Y  
Y  
x is an avesome TA  
Y  
Y  
Y  
Y  
Y  
Y  
Y  
Y  
Y  
Y  
Y  
Y  
Y  
Y  
Y  
Y  
Y  
Y  
Y  
Y  
Y  
Y  
Y  
Y  
Y  
Y  
Y  
Y  
Y  
Y  
Y  
Y  
Y  
Y  
Y  
Y  
Y  
Y  
Y  
Y  
Y  
Y  
Y  
Y  
Y  
Y  
Y  
Y  
Y  
Y  
Y  
Y  
Y  
Y  
Y  
Y  
Y  
Y  
Y  
Y  
Y  
Y  
Y  
Y  
Y  
Y  
Y  
Y  
Y  
Y  
Y  
Y  
Y  
Y  
Y  
Y  
Y  
Y  
Y  
Y  
Y  
Y  
Y  

### Weakest Precondition

- The most lenient assumptions such that a postcondition will be satisfied
- If  $P^*$  is the weakest precondition for  $\{P\}$  S  $\{Q\}$ , then  $P \rightarrow P^*$  for all P that make the Hoare triple valid
- Notation:  $WP = wp(S, Q)$

#### Weakest Precondition

 $wp(x = y*y, x > 4)$  $|y| > 2$ 

 $wp(y = x+1; z = y-3, z = 10)$ **wp(y = x+1, y = 13)**  $wp(y = x+1, y-3 = 10)$  $wp(y = x+1, wp(z = y-3, z = 10))$ **x = 12**